# Attachment 4 Screen Shots of Web-Based Portal for MDE File Submission and Validation

## 1. Login Screen

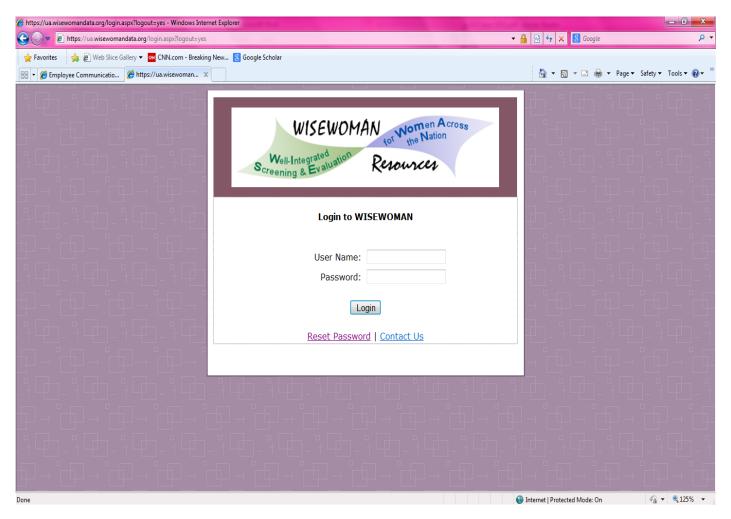

## 2. Home Page

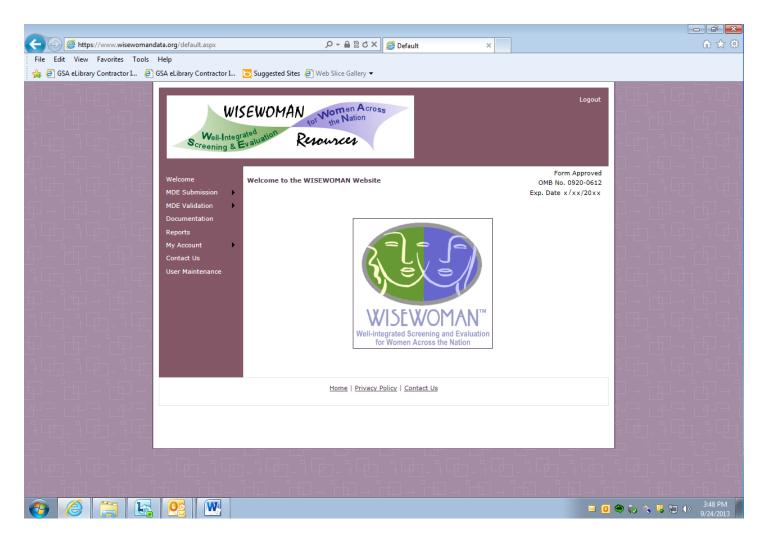

## 3. MDE File Submission Page

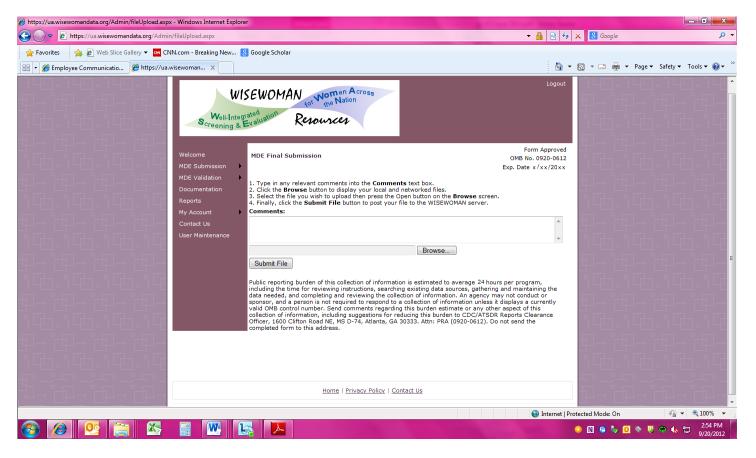

## 4. MDE File Validation Page

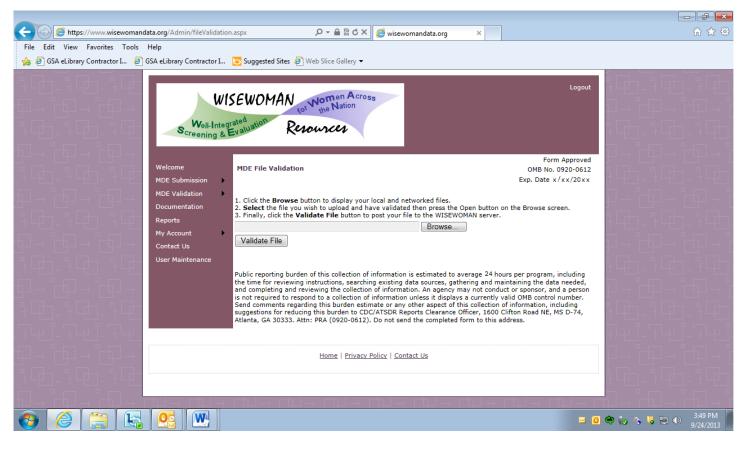